1(a). A computer program stores data input on a stack named dataItems. The stack has two subprograms to add and remove data items from the stack. The stack is implemented as a 1D array, dataArray.

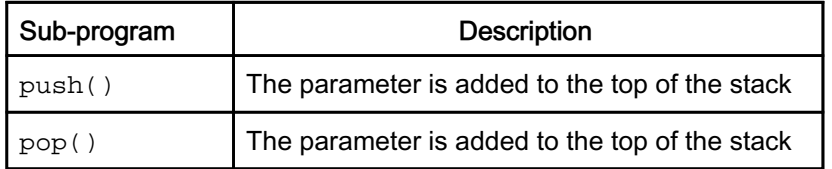

The current contents of dataItems are shown:

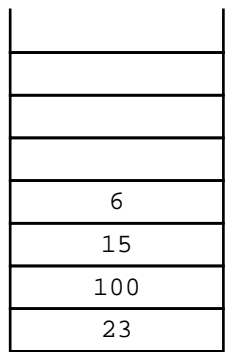

The main program asks a user to push or pop an item from the stack. If the user chooses 'push', the data item is added to the stack. If the user chooses "pop", the next item is removed from the stack, multiplied by 3 and output.

The main program is shown:

```
01 userAnswer = input("Would you like to push or pop an item?")
02 if userAnswer == "push" then
03 push(input("Enter data item"))
04 else
05 print(pop() * 3)
06 endif
```
(i) Before the sub-programs,  $push()$  and  $pop()$ , can add or remove items from the stack, a selection statement is used to decide if each action is possible.

Describe the decision that needs to be made in each sub-program and how this impacts the next process.

push()

© OCR 2019. 1 of 28

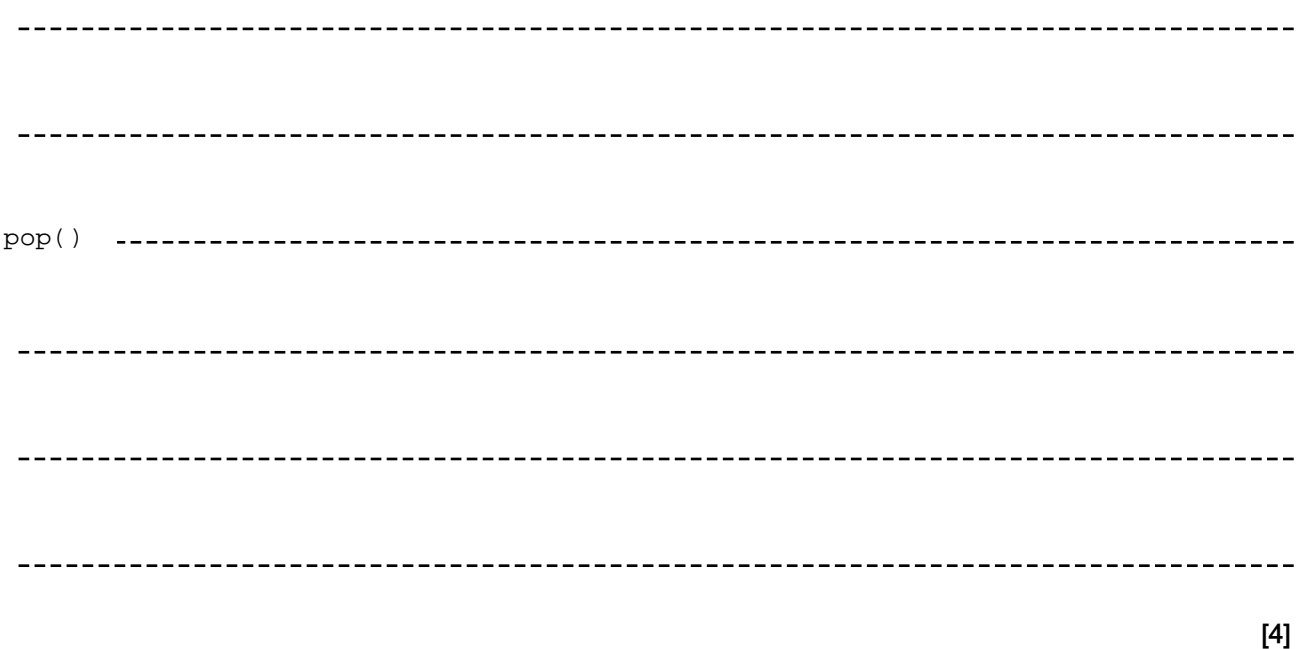

(ii) The algorithm does not work when the user enters "PUSH" or "Push". The algorithm needs to be changed in order to accept these inputs.

Identify the line number to be changed and state the change that should be made.

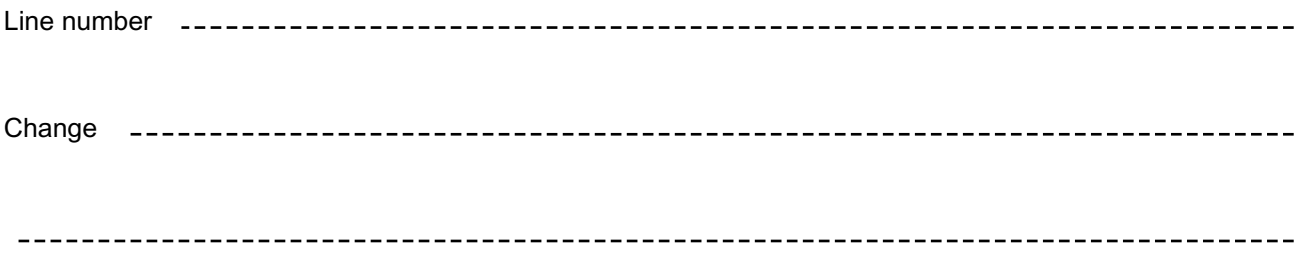

[2]

(b). The stack is implemented as a 1D array, dataArray.

Describe how a 1D array can be set up and used to push and pop items as a stack.

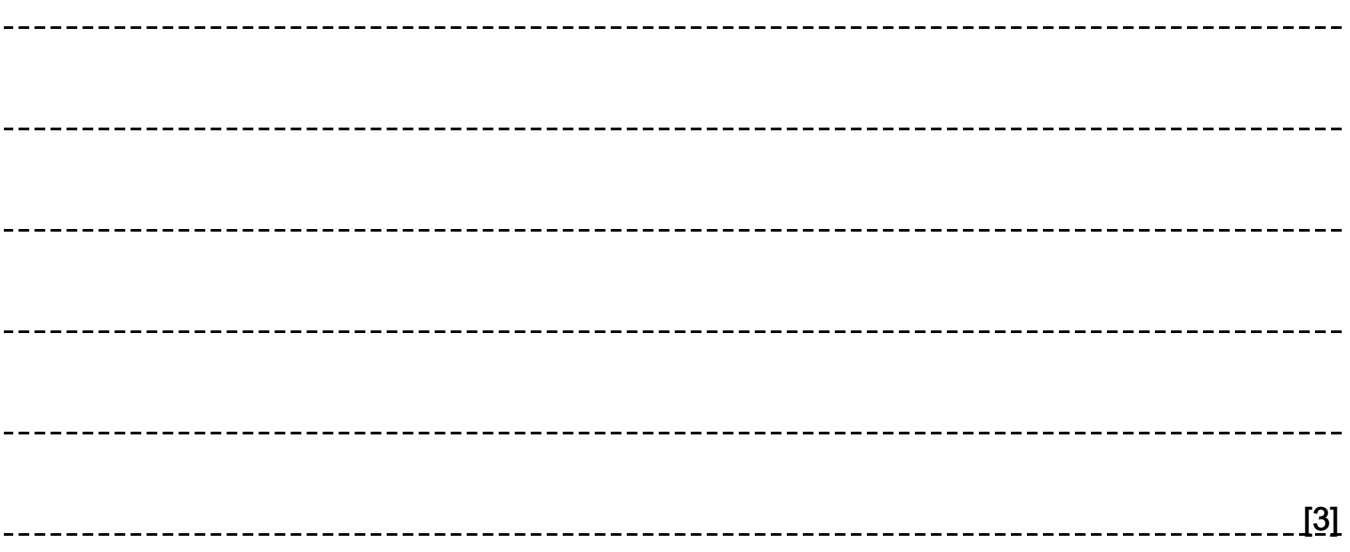

2. A user enters whole numbers into a computer program. Each number entered is placed onto a stack. The stack is created using an array with a maximum of 20 elements.

Part of the array, numStack, is shown when one number has been input.

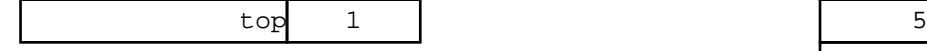

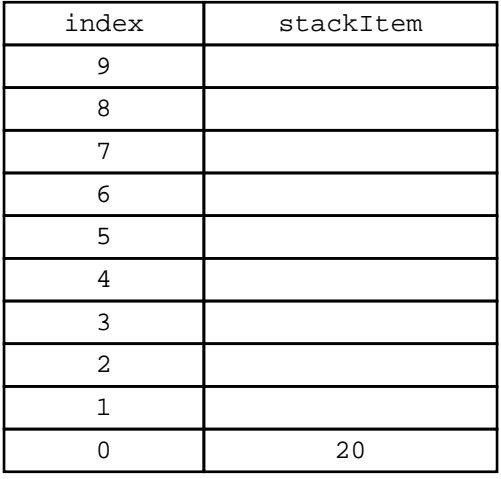

The pointer, top, points to the next free space in the stack.

A function, addItem, takes a number as a parameter and adds the number to the stack. The function returns true if this was successful, and false if the stack is already full.

(i) Give one reason why a function is used instead of a procedure in this scenario.

[1]

(ii) The parameter can be passed by value or by reference.

Describe what is meant by passing a parameter by value and by reference.

By value 

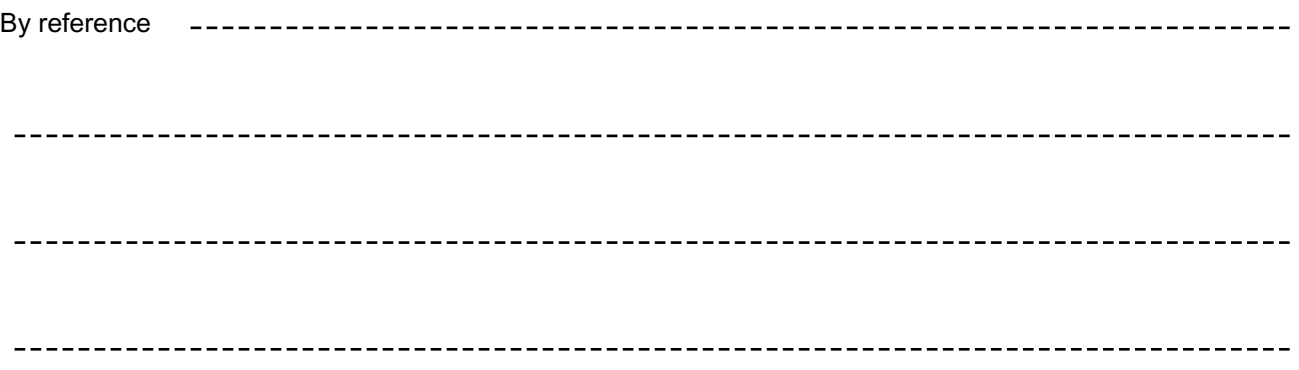

(iii) The function addItem is written but is incomplete.

Complete the function, addItem.

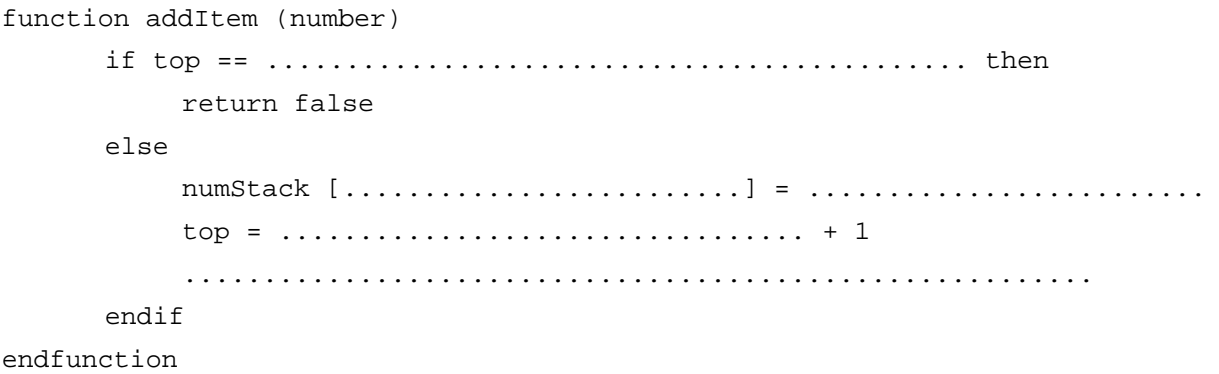

[5]

[4]

(iv) The procedure, calculate, takes each item in turn from the stack. It alternately adds then subtracts the numbers until there are none left.

For example, if numStack contains:

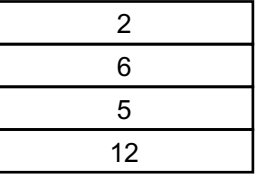

It would perform  $2 + 6 - 5 + 12$  and output 15.

```
01 procedure calculate()
02 total = 003 add = true
04 if top == 0 then
05 print("Stack empty")
06 else
07 total = numStack[top - 1]
08 top = top ? 1
09 while top != 0
10 if add == true then
11 total = total + numStack[top - 1]
12 add = false
13 else
14 total = total ? numStack[top - 1]
15 add = true
16 endif
17 top = top - 118 endwhile
19 print(total)
20 endif
21 endprocedure
```
 Complete the trace table for the procedure calculate. The current array and pointer values when the procedure is called are on the first line of the trace table.

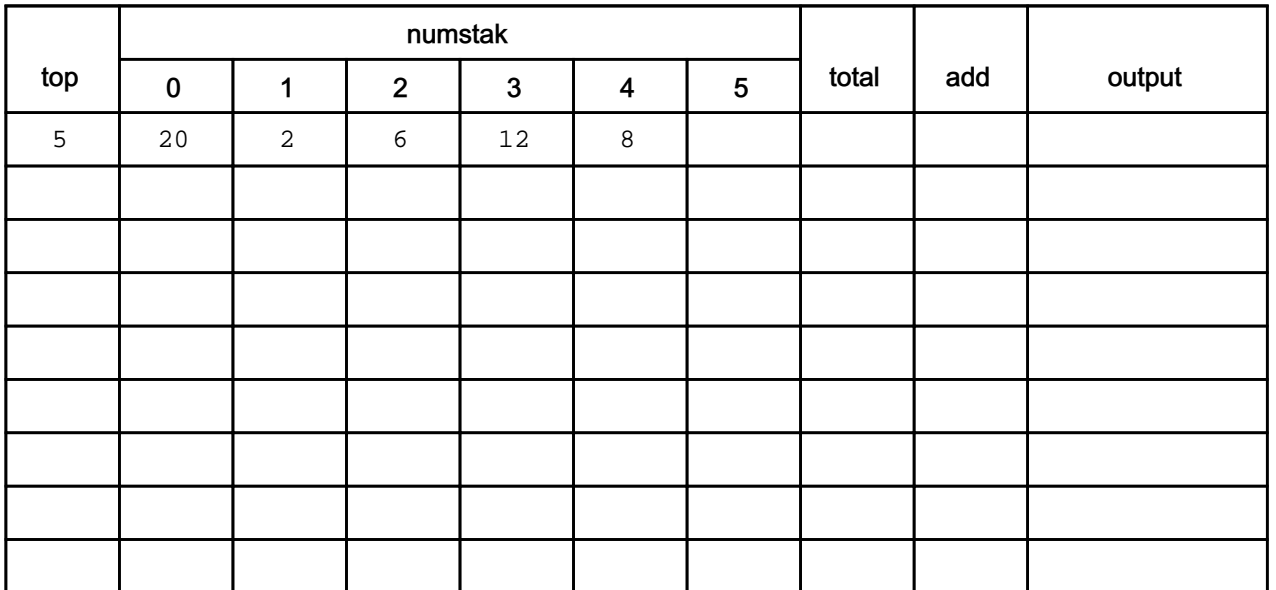

[6]

3. A computer program stores data input on a stack named dataItems. The stack has two subprograms to add and remove data items from the stack. The stack is implemented as a 1D array, dataArray.

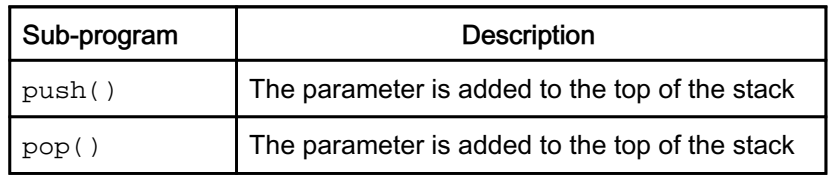

The current contents of dataItems are shown:

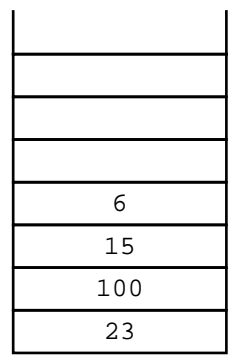

Show the contents of the stack dataItems after each line of the following lines of code are run

- 01 push(13)
- 02 pop()
- 03 push(10)
- 04 push(20)

Line 01 Line 02 Line 03 Line 04  $\epsilon$ 15 100 23

[4]

4. A stack, in shared memory, is being used to pass a single variable length ASCII string between two subsystems. The string is placed in the stack one character at a time in reverse order with the last byte holding the number of characters pushed i.e. the text "SILVER" would be held in the stack as:

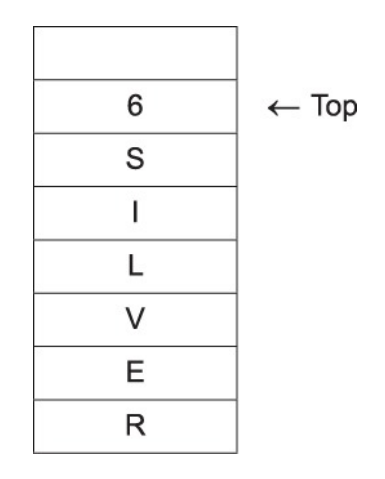

 Use pseudocode to write a procedure that will take a text string passed to it and push it to the stack in the format defined above. You may assume any given input will fit in the stack.

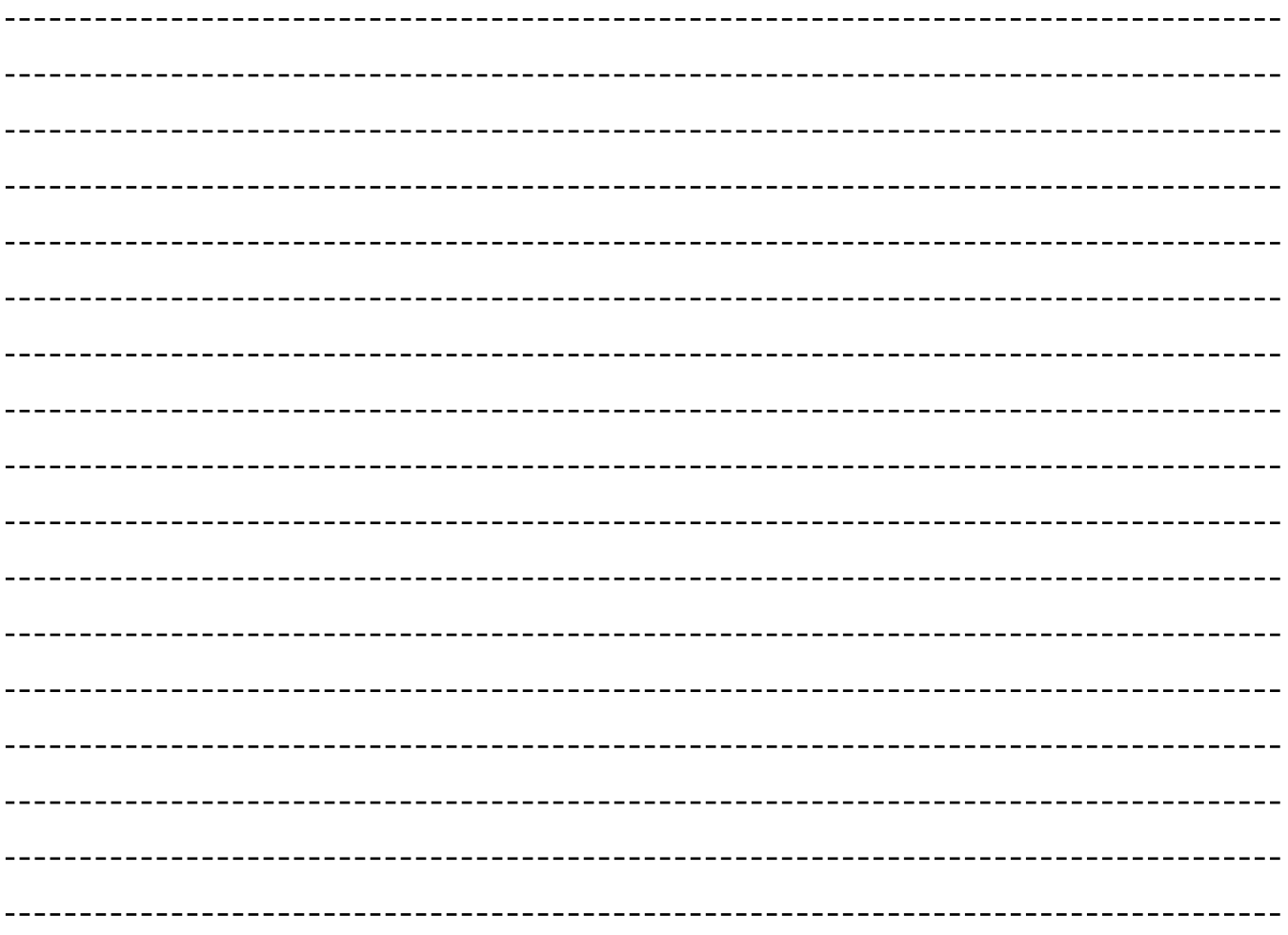

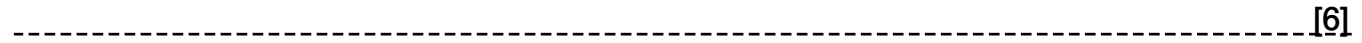

5(a). A function, push, can be used to add a character to a stack. For example:

```
theStack.push("H")
```
places the character H onto the stack, theStack.

 A procedure, pushToStack, takes a string as a parameter and pushes each character of the message onto the stack, messageStack.

Complete the procedure below.

Add comments to explain how your code works.

procedure pushToStack(message)

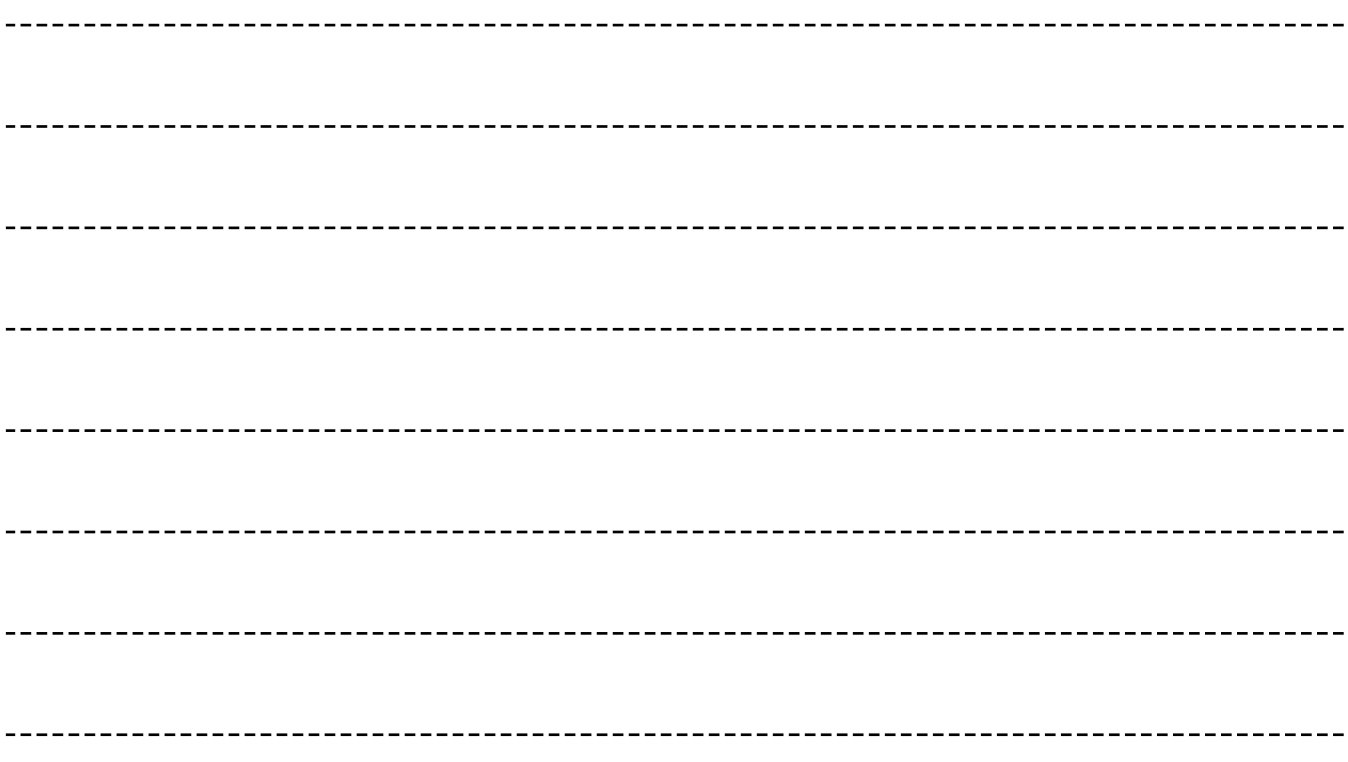

endprocedure

[5]

 (b). An encryption routine reads a line of text from a file, reverses the order of the characters in the string and subtracts 10 from the ASCII value of each letter, then saves the new string into the same file.

The program is split into sub-procedures. Three sub-procedures are described as follows:

- Read string from file
- Push each character of the string onto a stack
- Read and encrypt each character message

Describe the steps that the program would have to take in order to encrypt the characters stored in the stack, and save them in a single variable.

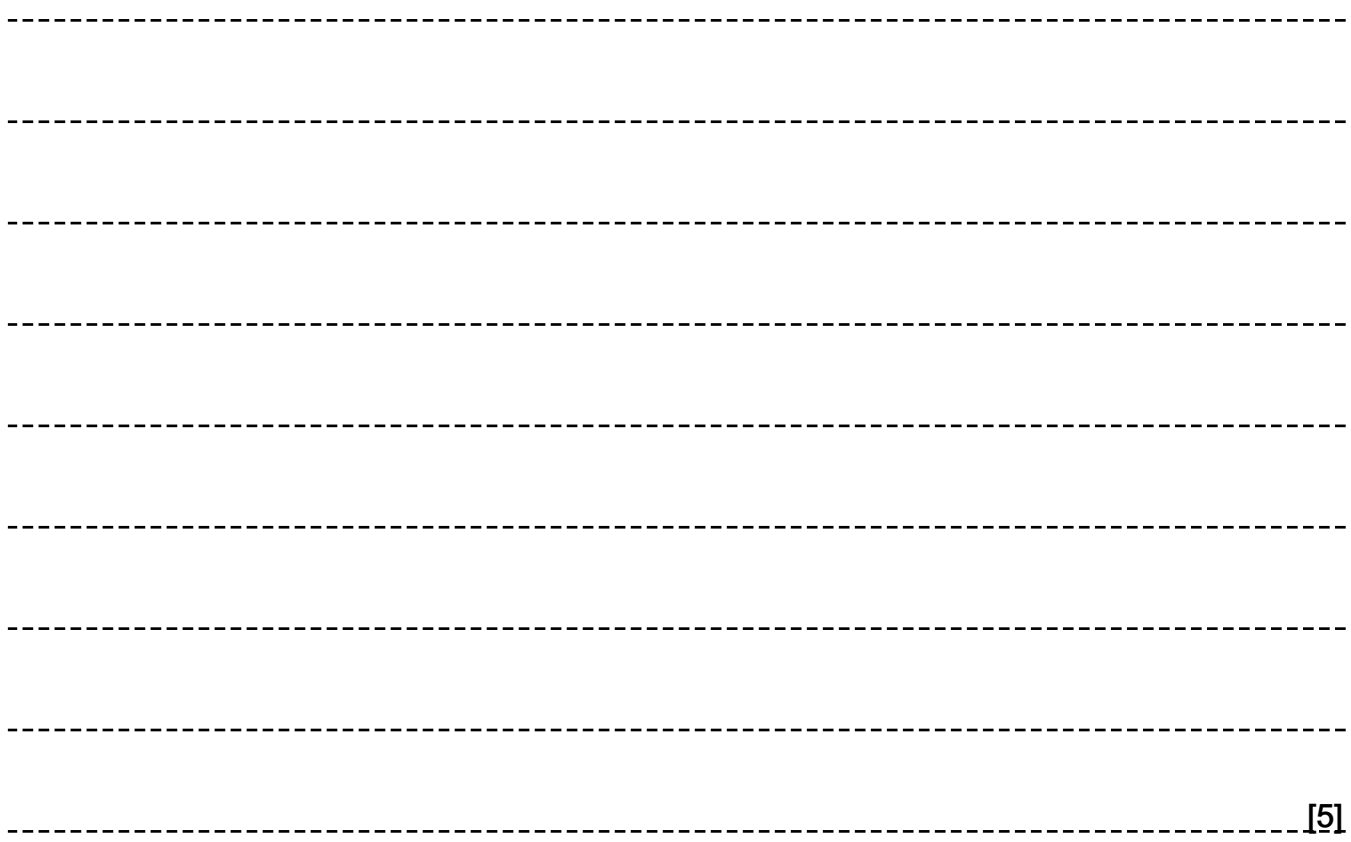

6. Kamran is writing a program to manipulate the data for a set of items.

For each item, the program needs to store:

- Item name (e.g. Box)
- Cost (e.g. 22.58)
- Date of arrival (e.g. 1/5/2018)
- Transferred (e.g. true)

The items are added to a queue for processing.

The queue is defined as a class, itemQueue.

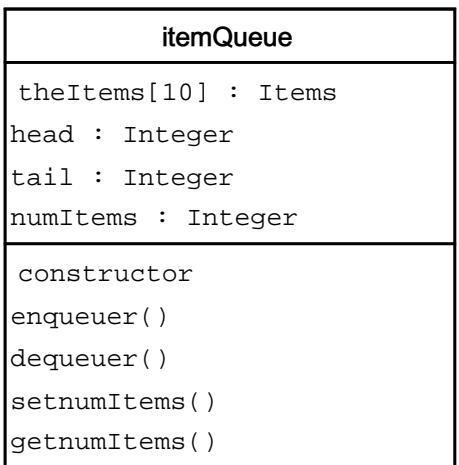

The head attribute points to the first element in the queue. The tail attribute points to the next available space in the queue. The numItems attribute states how many items are currently in the queue.

The array, the Items, stores the items in the queue. When the tail of the queue exceeds the last element in the array, it adds a new item to the first element if it is vacant.

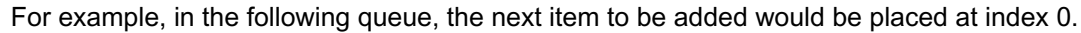

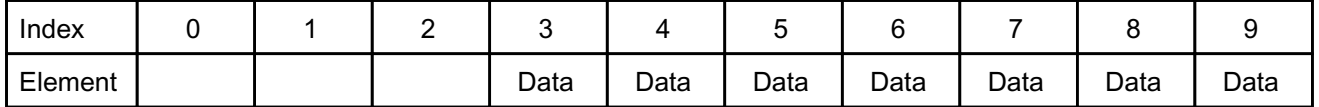

(i) Define the term 'queue'.

- [2]
- (ii) The attributes in itemQueue are all declared as private.

Explain how a private attribute improves the integrity of the data.

[2]

(iii) The constructor method creates a new instance of itemQueue and sets the head, tail and numItems attributes to 0.

 Write an algorithm, using pseudocode or program code, for the constructor including the initialisation for all attributes.

(iv) The enqueue method:

- takes as a parameter the item to insert in the queue
- checks if the queue is full
- reports an error and returns false if the queue is full
- does the following if the queue is not full:
	- ∘ adds the item to the array at the tail position and adjusts the pointer(s)

∘ returns true

The attribute numItems stores the number of items currently in the queue. Write an algorithm, using pseudocode or program code, for the enqueue method.

[2]

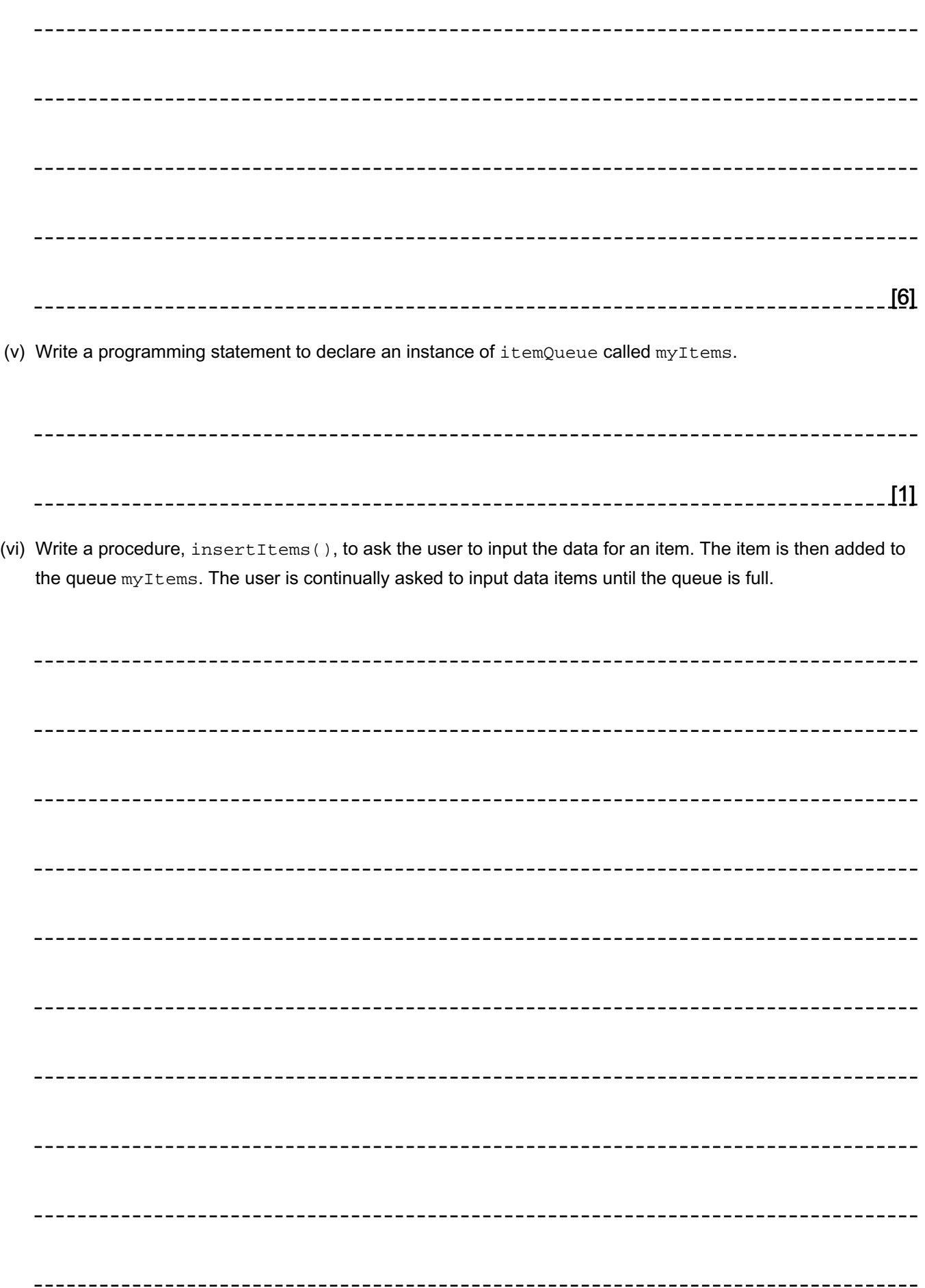

[5]

(vii) When the main program ends, the items and the queue no longer exist.

 Describe how Kamran could amend the program to make sure the items and queue still exist and are used the next time the program is run.

[2] 7(a). A program stores a queue of mathematical questions to be asked to a user. The questions are asked in the order they are added. Once a question has been asked it cannot be asked again. New questions are continually added to the end of the queue.

 The program will use a non-circular queue, questions, (implemented using an array) to store the questions. The pointer, head, stores the index of the first element in the queue. The pointer,  $tail$ , stores the index of the last element in the queue.

Describe why a queue is a suitable structure for this program.

[3]

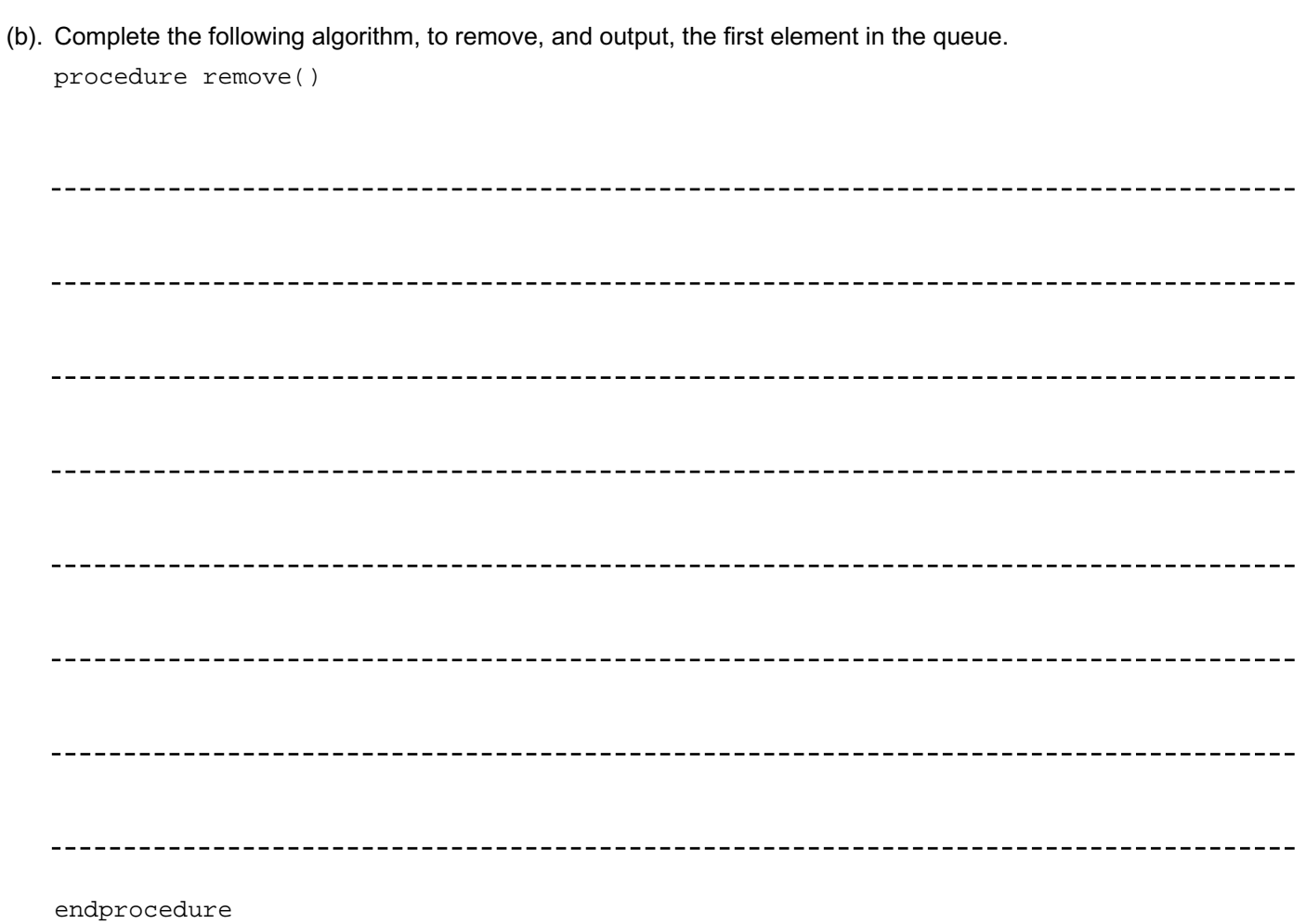

# END OF QUESTION PAPER

[4]

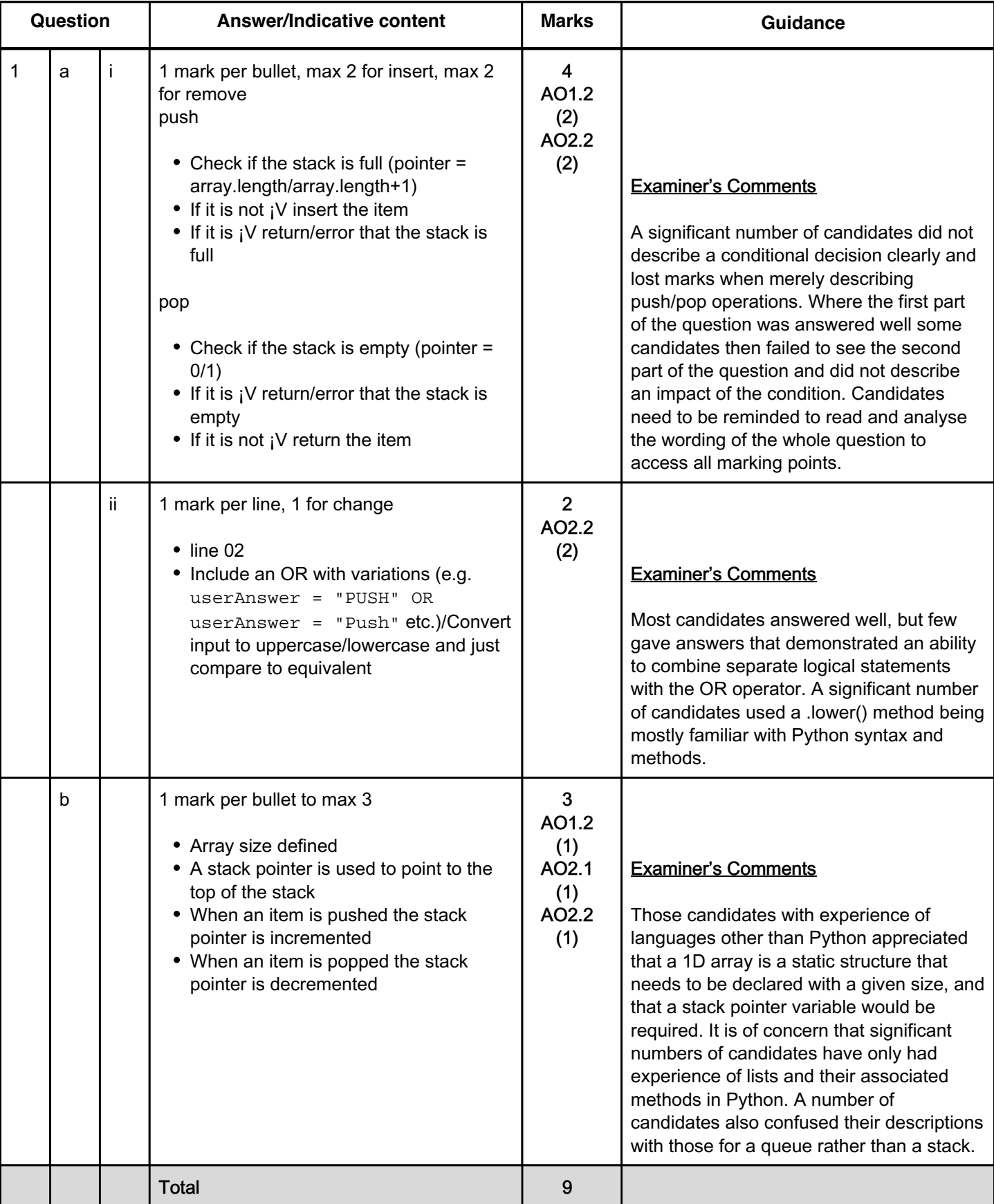

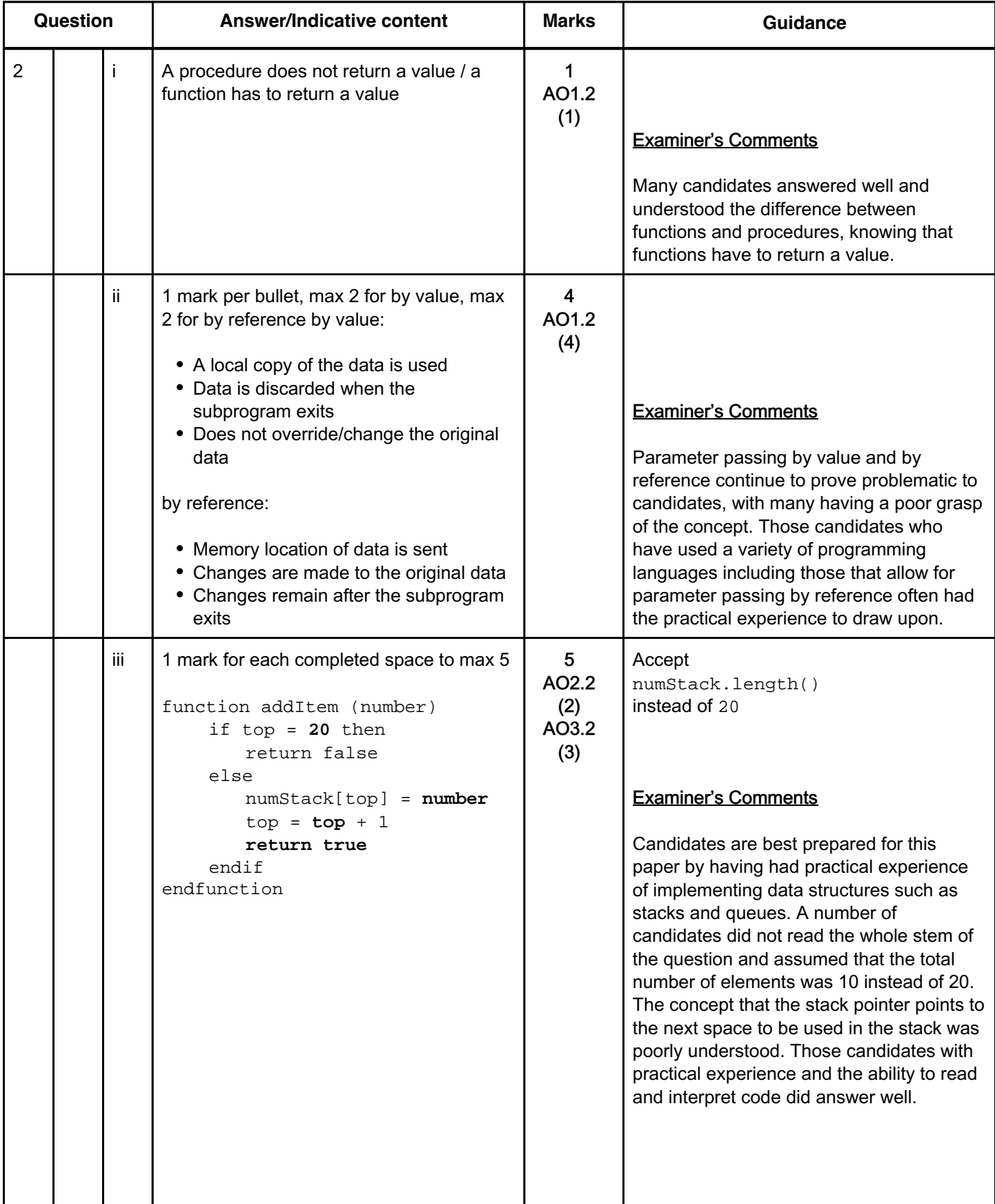

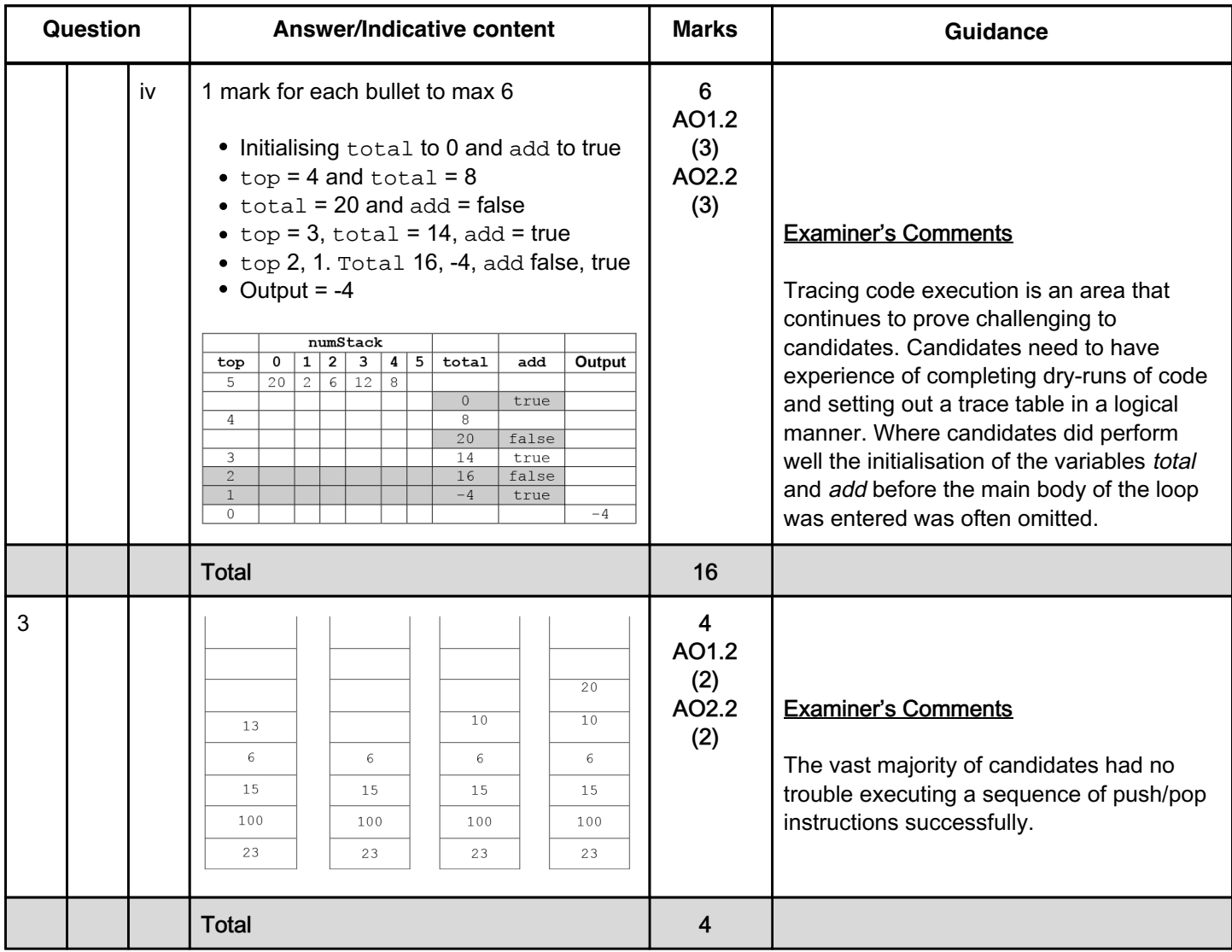

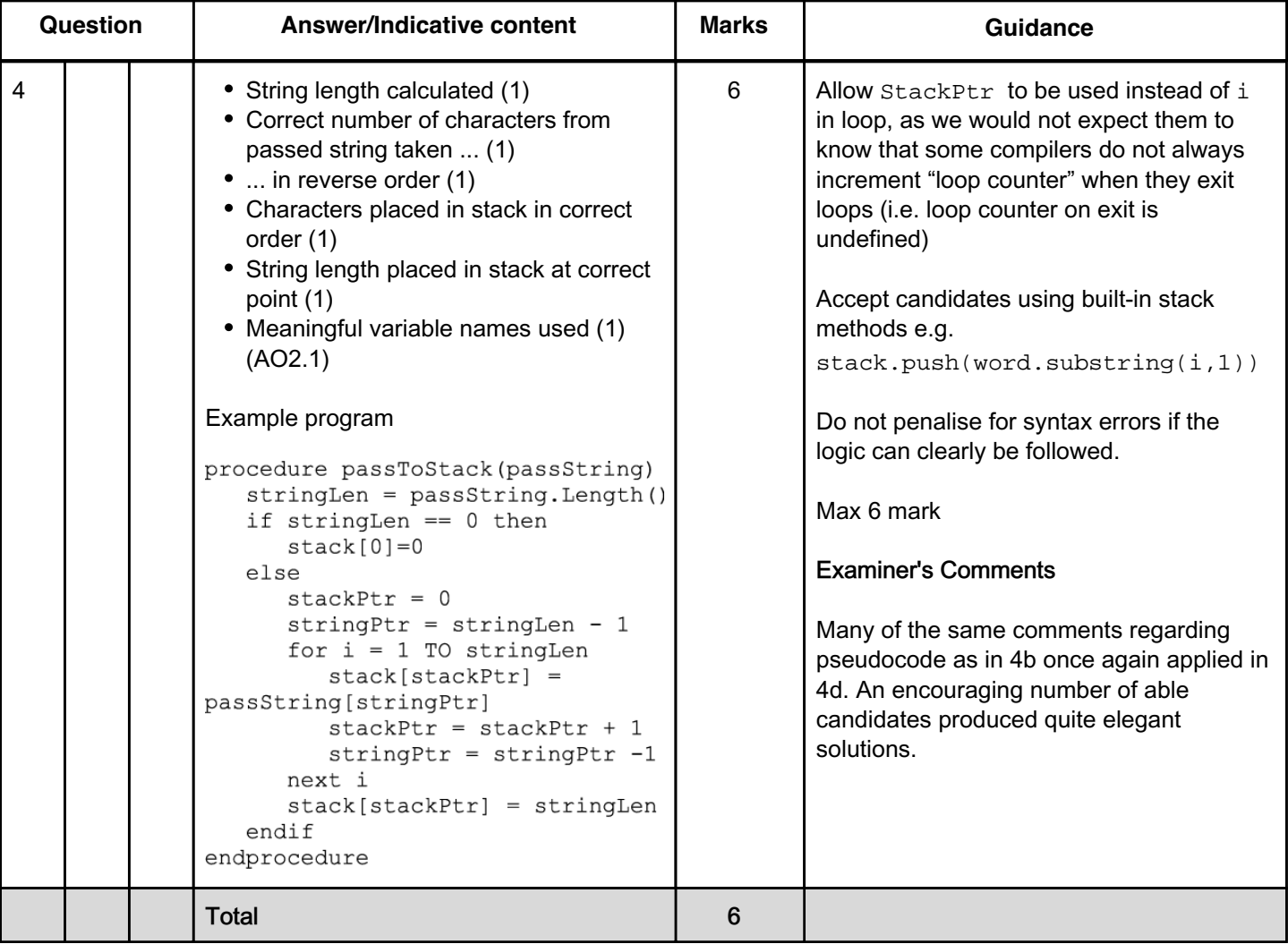

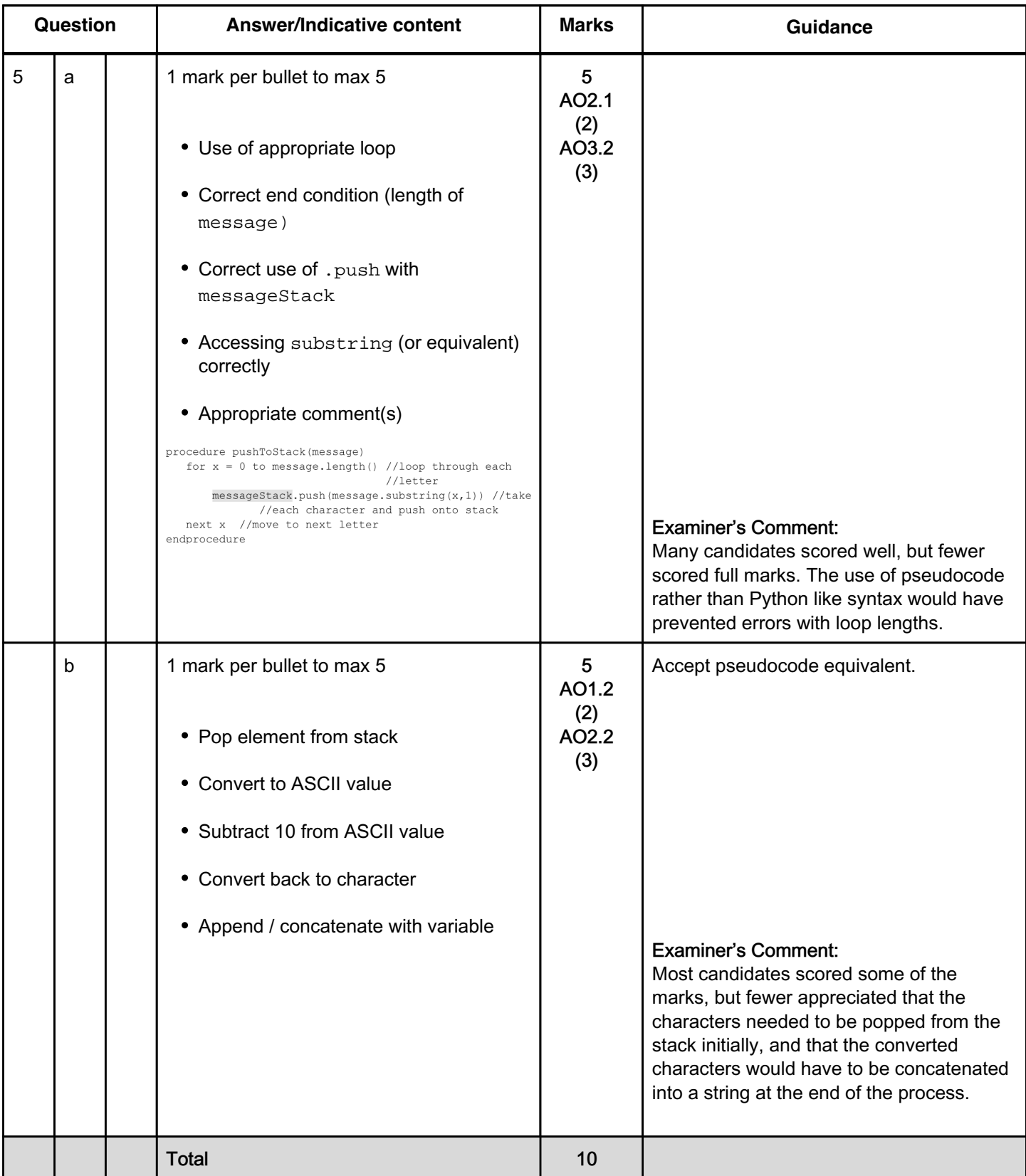

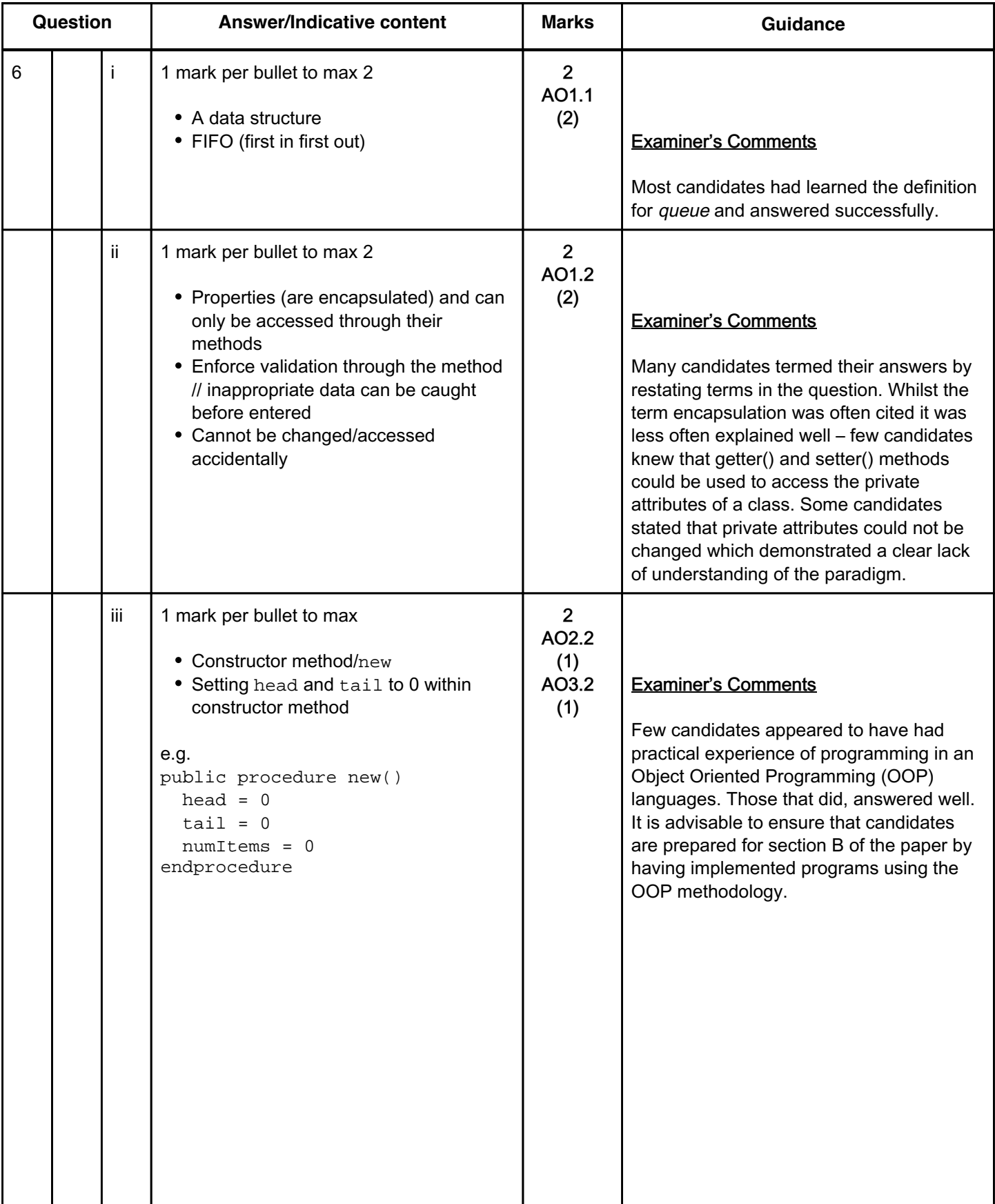

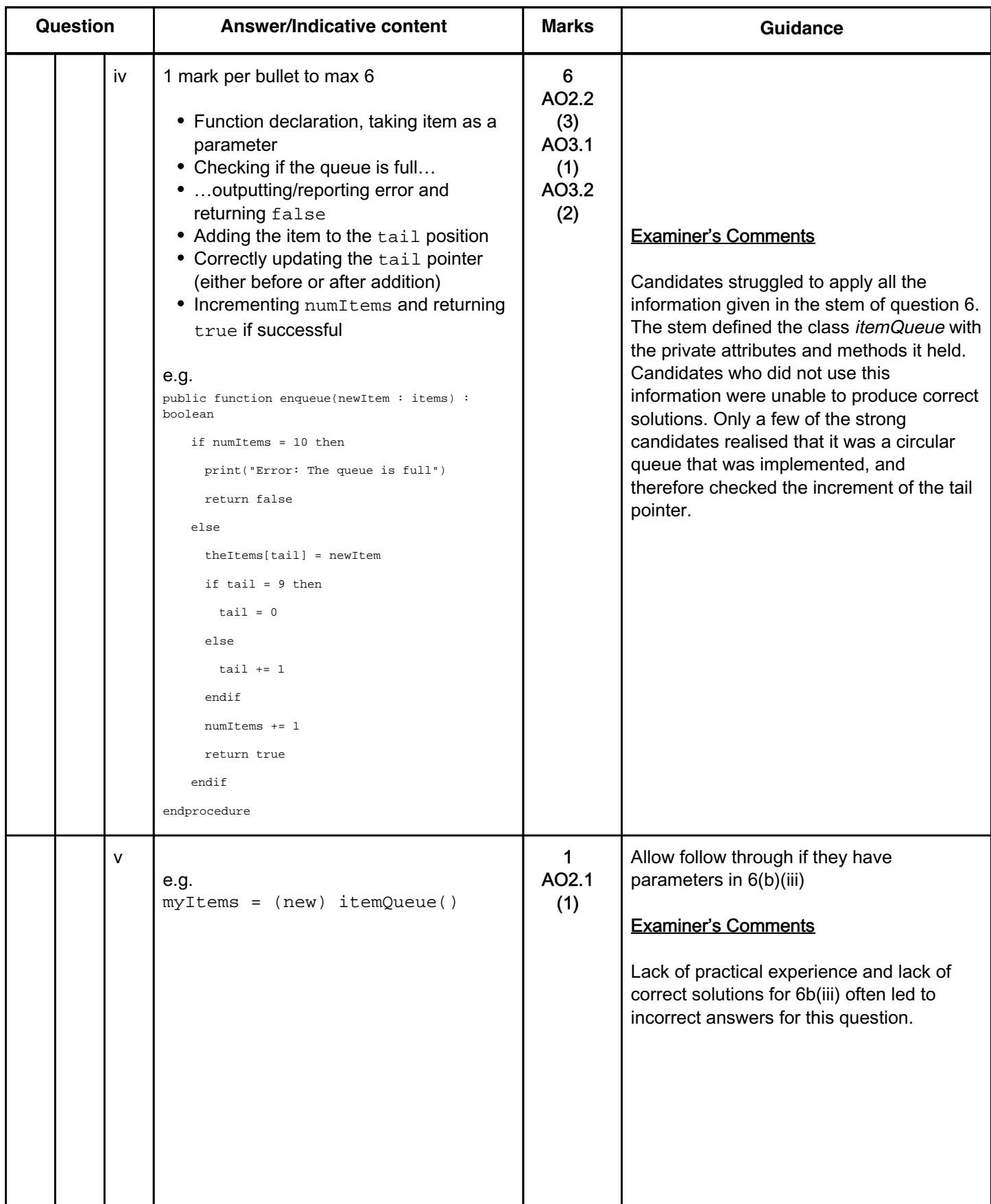

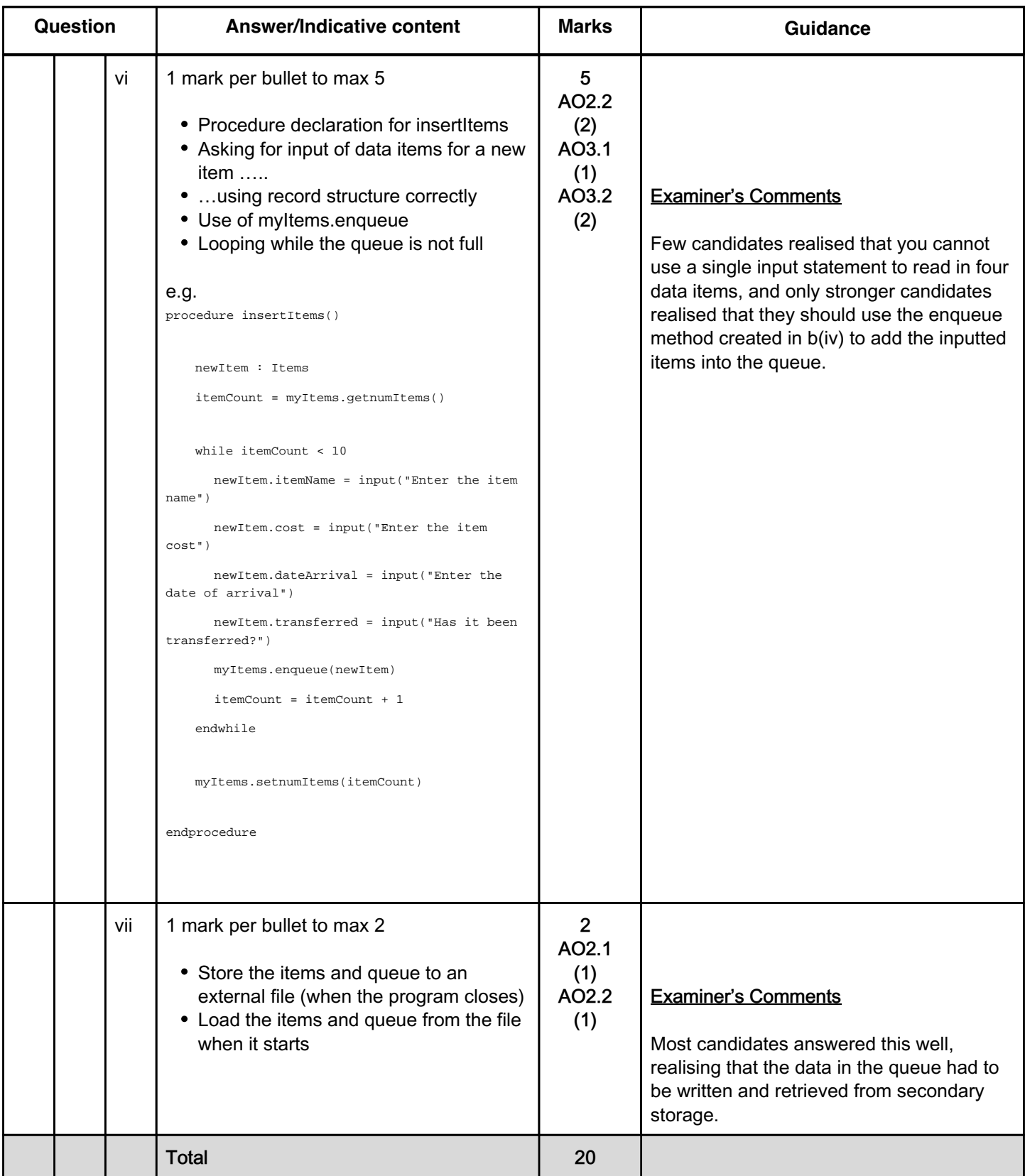

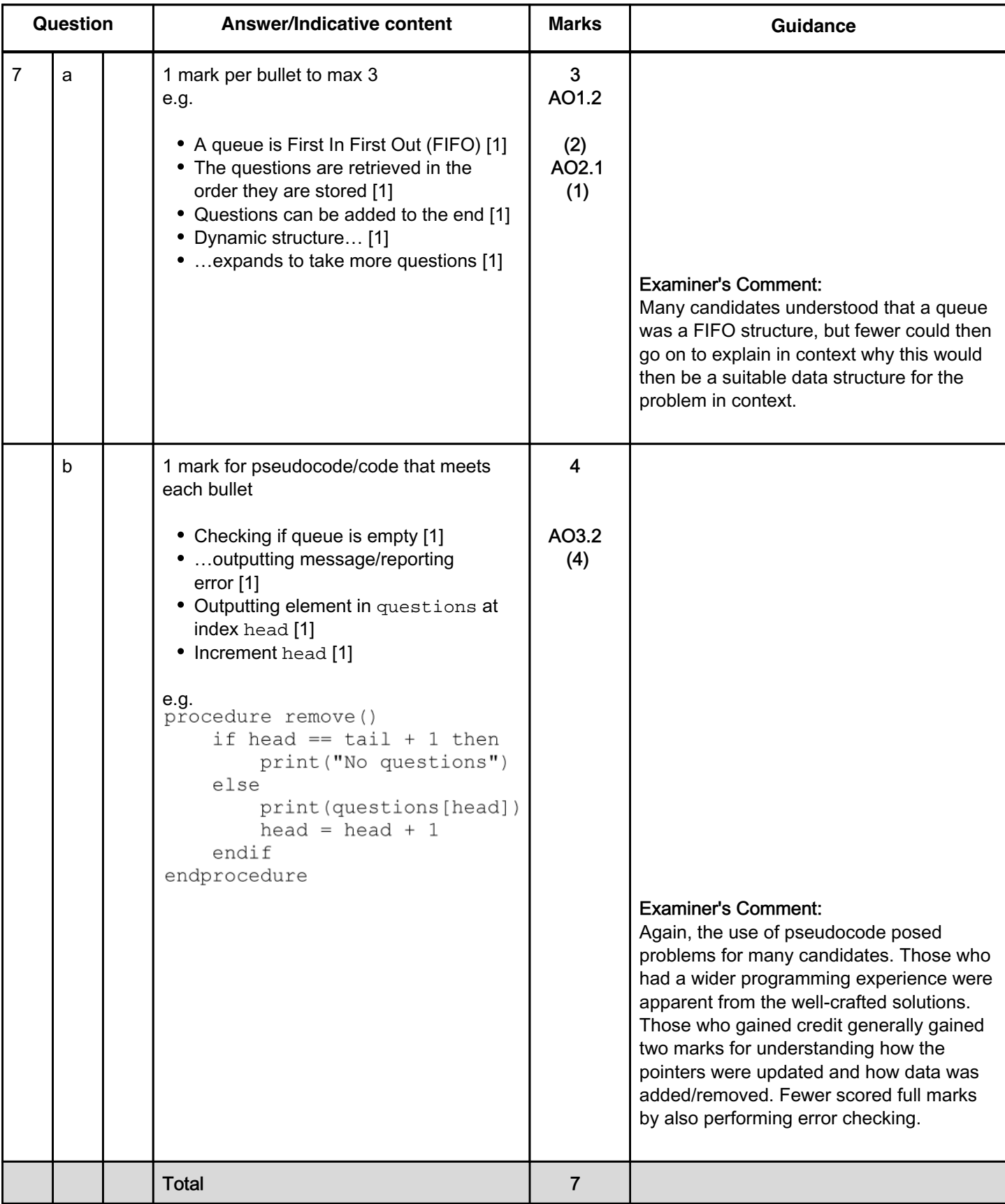